#### Estruturas de Controle

Introdução à Computação para a Engenharia Ambiental 

## Estruturas de Controle

- **ESTRUTURA SEQUENCIAL**
- ESTRUTURAS CONDICIONAIS
	- $-$  Estrutura Condicional Simples
	- $-$  Estrutura Condicional Composta
	- Seleção entre duas ou mais Seqüências de Comandos

#### **• ESTRUTURA DE REPETIÇÃO**

- $-$  Repetição com Teste no Início
- $-$  Repetição com Teste no Final
- $-$  Repetição Contada

# O Comando While

```
while (condição) {
    		 comandos;	
}
```
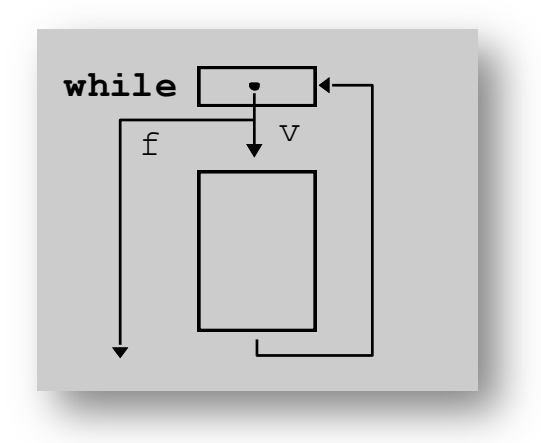

- 1º avalia condição
- se condição é verdadeira, executa comandos do bloco
- · ao término do bloco, volta a avaliar condição
- repete o processo até que condição seja falsa

# O Comando Do-While

• *do...while* é utilizado sempre que o bloco de comandos deve ser executado ao menos uma vez 

**do** { comandos; 

} **while** (condição); 

- 1º executa comandos
- 2º avalia condição:
	- $-$  se verdadeiro, executa novamente os comandos do bloco; senão encerra laço

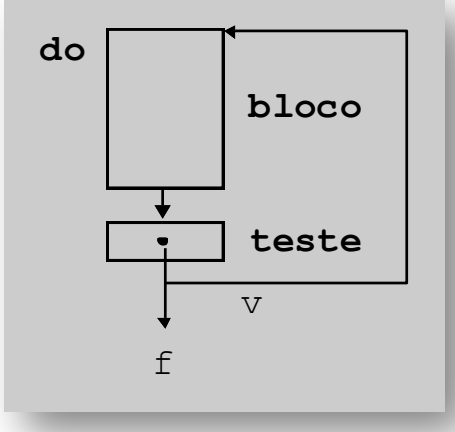

- *for* (pré\_cmd; teste; pós\_cmd) { comandos; }
- em termos de while, equivale a: pré\_cmd; *while* (teste) { comandos; pós\_cmd; }

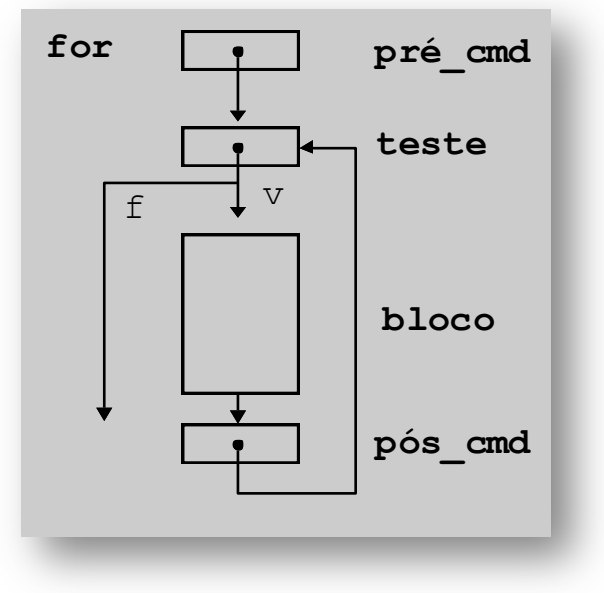

- 1º executa *pré cmd* (*inicialização*), que permite iniciar variáveis
- 2º avalia *teste* (*condição*): se verdadeiro, executa comandos do bloco, senão encerra laço
- ao término do bloco, executa *pós cmd* (*incremento*)
- reavalia teste
- repete o processo até que teste seja falso

• O loop for é usado para repetir um comando, ou bloco de comandos, diversas vezes, de maneira que se possa ter um bom controle sobre o loop.

for (inicialização; condição; incremento) { sequência de comandos; } 

• Exemplo: Escreve a tabuada do 2 na tela #include <stdio.h>  $int$  main() {  $int i$ for  $(i=1; i \le 10; i++)$ printf("2 x %d = %d\n", i, 2\*i); return 0;

- Podemos omitir qualquer um dos elementos (inicialização, condição ou incremento) do for.
- Por exemplo:

```
for (inicialização; ;incremento) {
 seqüência de comandos;
```
} 

- Este é um loop infinito porque será executado para sempre (não existindo a condição, ela será sempre considerada verdadeira), a não ser que ele seja interrompido.
- $-$  Para interromper um loop como este usamos o comando break.

1) Ler x e y e calcular x<sup>y</sup> sem usar funções de potência da linguagem C.

2) Faça um programa para calcular o valor da seguinte série:

$$
S = \frac{1}{1} + \frac{3}{2} + \frac{5}{3} + \frac{7}{4} + \dots + \frac{99}{50}
$$

3) Crie um programa que receba um valor positivo inteiro e imprime os divisores desse valor.

3) Crie um programa que receba um valor positivo inteiro e imprime os divisores desse valor.

4) Criar um programa em C que determina os números de 1 a 5000 que são quadrados perfeitos (a raiz é um número inteiro). Não é permitido o uso de comandos do C para potência e raiz.

1) Calcule o máximo divisor comum (m.d.c.) e o mínimo múltiplo comum (m.m.c.) de 3 números fornecidos pelo usuário..

 $5)$ Desenvolver um programa para calcular o somatório dado abaixo, sabendo que N e P devem ser informado pelo usuário.

$$
S = \sum_{i=1}^{N} \sqrt{\frac{P+i}{i}}
$$

6) Crie uma função que recebe um inteiro e exibe uma "seta". Obs: A linha central da seta deverá ter tamanho n.

```
Ex. para n = 3:
```
 $\ast$ 

 $\star$  $\ast$ 

 $* * *$ 

 $\star$  $\ast$ 

 $\ast$ 

1) Faça um programa que leia um valor inteiro e calcule o seu fatorial.

2) Calcular e escrever o valor do número  $\pi$ , com n termos, usando a série  $\pi$ = 4 – 4/3 +  $4/5 - 4/7 + 4/9 - 4/11...$ 

3) Criar uma função que receba como argumento um número real e um número inteiro e retorne a raiz quadrada do número real através de Newton:

$$
R_{n+1} = (R_n + (E/R_n))/2
$$
  
e R<sub>1</sub> = E/2

para  $E =$  entrada,  $R =$  raiz quadrada e n = número de iterações